## YMCA UNIVERSITY OF SCIENCE& TECHNOLOGY, FARIDABAD MCA (UNDER CBS)(SCHEME 2016) REAPPEAR COMPUTER GRAPHICS AND MULTIMEDIA(MCA-16-106)

Max. Marks:60

Time: 3 Hours<br>Note: 1. It is compulsory to answer the questions of Part -1. Limit your answers within 20-40 word Note: 1

- in this part. 2. Answer anyfour questionsfrom Part -2 in detail.
- 3. Different parts of the same question are to be attempted adjacent to each other.
- 4. Assume suitable standard data wherever required, if not given.
- 

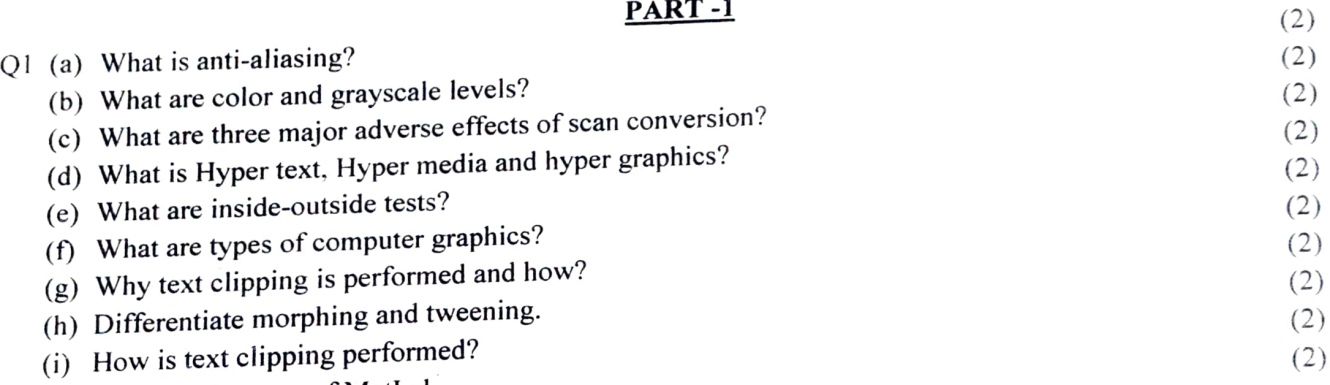

) Give two features of MatLab.

**PART -2**<br>lo using Bresenham's line drawing algorithm.  $(5)$  $Q2$  (a) Write an algorithm to scan-convert a rectangle using Bresenham's line drawing algorithm. (b) Let R be the rectangular window whose lower left-hand corner is at  $L(-3,1)$  and upper right-hand Let R be the rectangular window whose lower lett-hand corner is at  $L(-5,1)$  and  $\Delta$  experience corner is at  $R(2,6)$ . Find the region codes for the end point of following lines: AB,CD,EF,GH,IJ (5)

where A=(-4,2), B=(-1,7), C=(-1,5), D=(3,8), E=(-2,3), F=(1,2), G=(1,-2), D=(3,3)

and also determine which lines will be clipped and why?

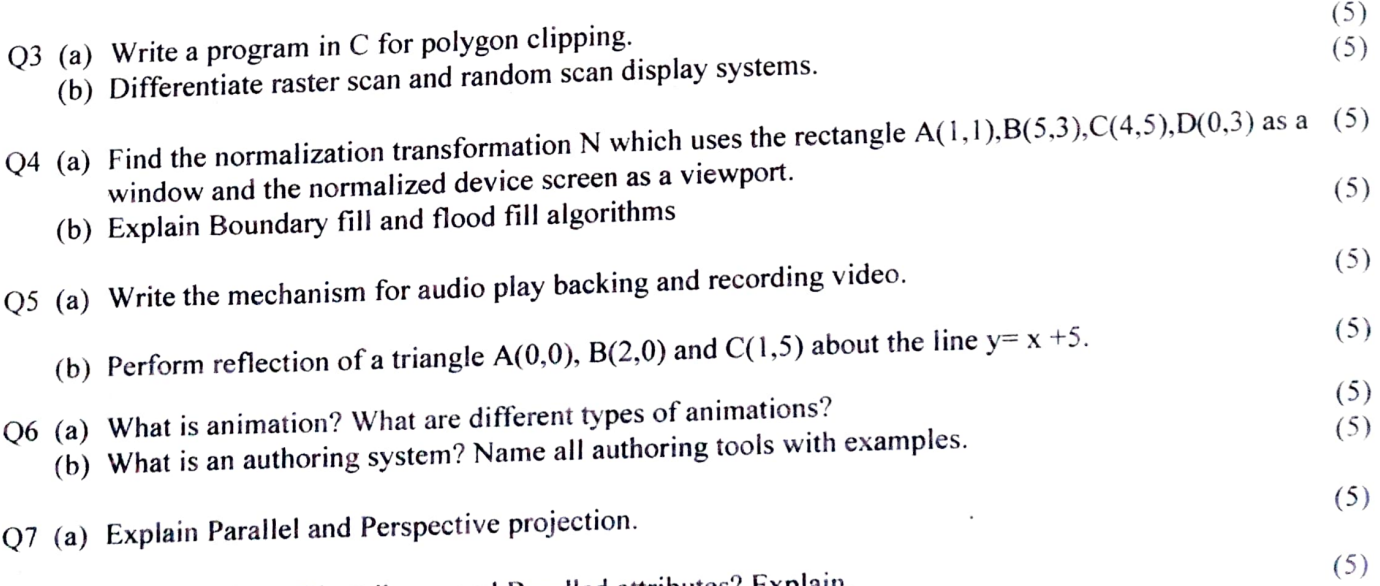

(b) What are Area fill attributes and Bundled attributes? Explain.